Espace pédagogique de l'académie de Poitiers > Site du collège Saint Martial > Le C.D.I > S'entraîner <https://etab.ac-poitiers.fr/coll-pr-montmorillon/spip.php?article61> - Auteur : Webmestre

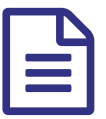

Apprendre à bien utiliser Open Office **publié le 14/09/2008** - mis à jour le 28/09/2012

*Descriptif :*

Sur les ordinateurs de la salle informatique le logiciel Open Office est installé avec ses modules de traitement de texte, tableur, et de présentation. Pour apprendre à bien s'en servir, ce site est fait pour vous...

Je vous recommande d'utiliser ce [site](http://www.csdm.qc.ca/sitsat-mtl/openoffice/index.htm) <sup>7</sup> qui vous permettra de vous exercer et d'améliorer votre connaissance du logiciel Open Office.

Les exercices de simulation sont nombreux, c'est pourquoi je vous incite à suivre la progression proposée et à prendre le temps de faire chaque manipulation. N'hésitez pas à recommencer au besoin. Venez régulièrement sur ce site pour améliorer votre pratique car comme dit le dicton : "*c'est en forgeant que l'on devient forgeron*".

## **Les vidéosformations du SITSAT de Montréal** :

<http://www2.csdm.qc.ca/sitsat-mtl/openoffice/> $C^{\bullet}$ 

 **Académie de Poitiers** Avertissement : ce document est la reprise au format pdf d'un article proposé sur l'espace pédagogique de l'académie de Poitiers. Il ne peut en aucun cas être proposé au téléchargement ou à la consultation depuis un autre site.